# Package 'ghql'

March 4, 2020

<span id="page-0-0"></span>Type Package

Title General Purpose 'GraphQL' Client

Description A 'GraphQL' client, with an R6 interface for initializing a connection to a 'GraphQL' instance, and methods for constructing queries, including fragments and parameterized queries. Queries are checked with the 'libgraphqlparser' C++ parser via the 'gaphql' package.

Version 0.1.0

License MIT + file LICENSE

URL <https://github.com/ropensci/ghql> (devel)

<https://docs.ropensci.org/ghql> (docs)

BugReports <https://github.com/ropensci/ghql/issues>

Encoding UTF-8

Language en-US

Imports crul, jsonlite, R6, graphql

Suggests testthat

RoxygenNote 7.0.2

X-schema.org-applicationCategory Web

X-schema.org-keywords http, API, web-services, curl, data, GraphQL

X-schema.org-isPartOf https://ropensci.org

NeedsCompilation no

Author Scott Chamberlain [aut, cre] (<https://orcid.org/0000-0003-1444-9135>)

Maintainer Scott Chamberlain <myrmecocystus@gmail.com>

Repository CRAN

Date/Publication 2020-03-04 14:30:06 UTC

# <span id="page-1-0"></span>R topics documented:

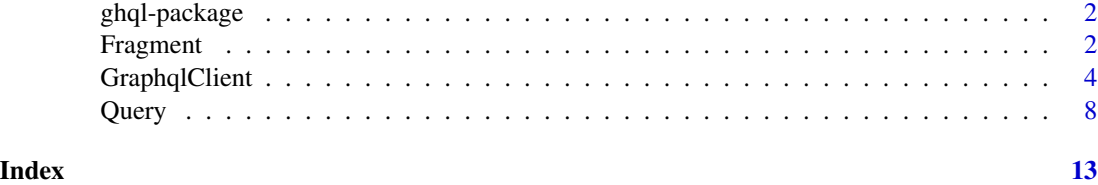

ghql-package *ghql*

#### Description

General purpose GraphQL client

# ghql API

The main interface in this package is [GraphqlClient], which produces a client (R6 class) with various methods for interacting with a GraphQL server. [GraphqlClient] also accepts various input parameters to set a base URL, and any headers required, which is usually the required set of things needed to connect to a GraphQL service.

[Query] is an interface to creating GraphQL queries, which works together with [GraphqlClient]

[Fragment] is an interface to creating GraphQL fragments, which works together with [Graphql-Client]

#### Author(s)

Scott Chamberlain <myrmecocystus@gmail.com>

Fragment *Fragment*

#### Description

ghql fragment class

# Value

a 'Fragment' class (R6 class)

#### Public fields

fragments (list) list of fragments

#### Fragment 33

# Methods

## Public methods:

- [Fragment\\$print\(\)](#page-0-0)
- [Fragment\\$fragment\(\)](#page-0-0)

#### Method print(): print method for the 'Fragment' class

```
Usage:
Fragment$print(x, ...)
Arguments:
x self
... ignored
```
Method fragment(): create a fragment by name

```
Usage:
Fragment$fragment(name, x)
Arguments:
name (character) fragment name
x (character) the fragment
Returns: nothing returned; sets fragments internally
```
# Examples

```
# make a fragment class
frag <- Fragment$new()
# define a fragment
frag$fragment('Watchers', '
 fragment on Repository {
   watchers(first: 3) {
      edges {
       node {
          name
       }
    }
  }
}')
# define another fragment
frag$fragment('Stargazers', '
 fragment on Repository {
   stargazers(first: 3) {
      edges {
       node {
         name
       }
   }
 }
```

```
}')
frag
frag$fragments
frag$fragments$Watchers
frag$fragments$Stargazers
```
GraphqlClient *GraphqlClient*

#### Description

R6 class for constructing GraphQL queries

#### Value

a 'GraphqlClient' class (R6 class)

#### Public fields

url (character) list of fragments headers list of named headers schema holds schema result holds result from http request fragments (list) list of fragments

#### Methods

#### Public methods:

- [GraphqlClient\\$new\(\)](#page-0-0)
- [GraphqlClient\\$print\(\)](#page-0-0)
- [GraphqlClient\\$ping\(\)](#page-0-0)
- [GraphqlClient\\$load\\_schema\(\)](#page-0-0)
- [GraphqlClient\\$dump\\_schema\(\)](#page-0-0)
- [GraphqlClient\\$schema2json\(\)](#page-0-0)
- [GraphqlClient\\$fragment\(\)](#page-0-0)
- [GraphqlClient\\$exec\(\)](#page-0-0)
- [GraphqlClient\\$prep\\_query\(\)](#page-0-0)

# Method new(): Create a new 'GraphqlClient' object

*Usage:*

GraphqlClient\$new(url, headers)

*Arguments:*

url (character) URL for the GraphQL schema

headers Any acceptable headers, a named list. See examples

<span id="page-3-0"></span>

GraphqlClient 5 *Returns:* A new 'GraphqlClient' object Method print(): print method for the 'GraphqlClient' class *Usage:* GraphqlClient\$print(x, ...) *Arguments:* x self ... ignored Method ping(): ping the GraphQL server *Usage:* GraphqlClient\$ping(...) *Arguments:* ... curl options passed on to [crul::verb-HEAD] *Returns:* 'TRUE' if successful response, 'FALSE' otherwise Method load\_schema(): load schema, from URL or local file *Usage:* GraphqlClient\$load\_schema(schema\_url = NULL, schema\_file = NULL, ...) *Arguments:* schema\_url (character) url for a schema file schema\_file (character) path to a schema file ... curl options passed on to [crul::verb-GET] *Returns:* nothing, loads schema into '\$schema' slot Method dump\_schema(): dump schema to a local file *Usage:* GraphqlClient\$dump\_schema(file) *Arguments:* file (character) path to a file *Returns:* nothing, writes schema to 'file' Method schema2json(): convert schema to JSON *Usage:* GraphqlClient\$schema2json(...) *Arguments:* ... options passed on to [jsonlite::toJSON()] *Returns:* json Method fragment(): load schema, from URL or local file *Usage:* GraphqlClient\$fragment(name, x)

*Arguments:*

name (character) fragment name

x (character) the fragment

*Returns:* nothing returned; sets fragments internally

Method exec(): execute the query

*Usage:*

GraphqlClient\$exec(query, variables, encoding = "UTF-8", ...)

*Arguments:*

query (character) a query, of class 'query' or 'fragment'

variables (list) named list with query variables values

encoding (character) encoding to use to parse the response. passed on to [crul::HttpResponse] '\$parse()' method. default: "UTF-8"

... curl options passed on to [crul::verb-POST]

*Returns:* character string of response, if successful

Method prep\_query(): not used right now

*Usage:* GraphqlClient\$prep\_query(query) *Arguments:* query (character) a query, of class 'query' or 'fragment'

#### Examples

```
x <- GraphqlClient$new()
x
## Not run:
# make a client
token <- Sys.getenv("GITHUB_GRAPHQL_TOKEN")
cli <- GraphqlClient$new(
  url = "https://api.github.com/graphql",
  headers = list(Authorization = paste0("Bearer ", token))
)
# if the GraphQL server has a schema, you can load it
cli$load_schema()
# dump schema to local file
f \leftarrow \text{template}(\text{fileext} = " \text{ .} \text{json"})cli$dump_schema(file = f)
readLines(f)
jsonlite::fromJSON(readLines(f))
# after dumping to file, you can later read schema from file for faster loading
rm(cli)
cli <- GraphqlClient$new(
```
#### GraphqlClient 7

```
url = "https://api.github.com/graphql",
  headers = list(Authorization = paste0("Bearer ", token))
)
cli$load_schema(schema_file = f)
# variables
cli$url
cli$schema
cli$schema$data
cli$schema$data$`__schema`
cli$schema$data$`__schema`$queryType
cli$schema$data$`__schema`$mutationType
cli$schema$data$`__schema`$subscriptionType
head(cli$schema$data$`__schema`$types)
cli$schema$data$`__schema`$directives
# methods
## ping - hopefully you get TRUE
cli$ping()
## dump schema
cli$schema2json()
## define query
### creat a query class first
qry <- Query$new()
## another
qry$query('repos', '{
  viewer {
   repositories(last: 10, isFork: false, privacy: PUBLIC) {
      edges {
        node {
          isPrivate
          id
          name
        }
     }
   }
  }
}')
qry
qry$queries
qry$queries$repos
### execute the query
cli$exec(qry$queries$repos)
# query with a fragment
### define query without fragment, but referring to it
qry <- Query$new()
```
<span id="page-7-0"></span>8 and 2012 and 2012 and 2012 and 2012 and 2012 and 2012 and 2012 and 2012 and 2012 and 2012 and 2012 and 2012 and 2012 and 2012 and 2012 and 2012 and 2012 and 2012 and 2012 and 2012 and 2012 and 2012 and 2012 and 2012 and

```
ropensci: repositoryOwner(login:"ropensci") {
    repositories(first: 3) {
      edges {
       node {
          ...Watchers
        }
     }
   }
  }
  ropenscilabs: repositoryOwner(login:"ropenscilabs") {
   repositories(first: 3) {
      edges {
        node {
          ...Watchers
        }
      }
   }
 }
}')
### define a fragment
frag <- Fragment$new()
frag$fragment('Watchers', '
  fragment on Repository {
   watchers(first: 3) {
      edges {
        node {
          name
       }
   }
 }
}')
frag$fragments
frag$fragments$Watchers
### add the fragment to the query 'queryfrag'
qry$add_fragment('queryfrag', frag$fragments$Watchers)
qry
qry$queries$queryfrag
### execute query: we'll hook together the query and your fragment internally
cli$exec(qry$queries$queryfrag)
## End(Not run)
```
Query *Query*

#### Description

ghql query class

Query 9

# Value

a 'Query' class (R6 class)

# Public fields

queries (list) list of queries

# Methods

Public methods:

- [Query\\$print\(\)](#page-0-0)
- [Query\\$query\(\)](#page-0-0)
- [Query\\$add\\_fragment\(\)](#page-0-0)
- [Query\\$parse2json\(\)](#page-0-0)

Method print(): print method for the 'Query' class

```
Usage:
Query$print(x, ...)
Arguments:
x self
... ignored
```
Method query(): define query in a character string

*Usage:* Query\$query(name, x)

*Arguments:*

name (character) name of the query

x (character) the query

*Returns:* nothing returned; sets query with 'name' internally

Method add\_fragment(): add a fragment to a query

*Usage:* Query\$add\_fragment(query\_name, fragment) *Arguments:* query\_name (character) the query name to add the fragment to fragment (character) the fragment itself

*Returns:* nothing returned; sets the fragment with the query

Method parse2json(): parse query string with libgraphqlparser and get back JSON

*Usage:* Query\$parse2json(query, parse\_schema = FALSE) *Arguments:* query (character) a query to parse parse\_schema (logical) enable schema definition parsing? default: 'FAlSE' *Returns:* adf

# Note

we run an internal method 'check\_query()' that runs the public method 'parse2json()' - if the query doesn't pass the libgraphqlparser parser, we return the error message

#### Examples

```
# make a client
qry <- Query$new()
## define query
qry$query('query2', '{
  viewer {
   repositories(last: 10, isFork: false, privacy: PUBLIC) {
      edges {
        node {
          isPrivate
          id
          name
        }
     }
   }
 }
}')
qry
qry$queries
qry$queries$query2
# fragments
## by hand
qry$query('querywithfrag', '{
  ropensci: repositoryOwner(login:"ropensci") {
   repositories(first: 3) {
      edges {
        node {
          ...Watchers
        }
      }
    }
  }
  ropenscilabs: repositoryOwner(login:"ropenscilabs") {
   repositories(first: 3) {
      edges {
        node {
          ...Watchers
        }
     }
   }
 }
}
fragment Watchers on Repository {
  watchers(first: 3) {
   edges {
```
Query 2008 and 2009 and 2009 and 2009 and 2009 and 2009 and 2009 and 2009 and 2009 and 2009 and 2009 and 2009 and 2009 and 2009 and 2009 and 2009 and 2009 and 2009 and 2009 and 2009 and 2009 and 2009 and 2009 and 2009 and

```
node {
        name
      }
   }
 }
}')
qry
qry$queries
qry$queries$querywithfrag
## Not run:
token <- Sys.getenv("GITHUB_GRAPHQL_TOKEN")
con <- GraphqlClient$new(
  url = "https://api.github.com/graphql",
  headers = list(Authorization = paste0("Bearer ", token))
)
jsonlite::fromJSON(con$exec(qry$queries$querywithfrag))
## use Fragment class fragments generator
### define query without fragment, but referring to it
qry$query('queryfrag', '{
  ropensci: repositoryOwner(login:"ropensci") {
   repositories(first: 3) {
      edges {
        node {
          ...Watchers
        }
     }
   }
  }
  ropenscilabs: repositoryOwner(login:"ropenscilabs") {
   repositories(first: 3) {
      edges {
        node {
          ...Watchers
        }
      }
   }
  }
}')
### define a fragment, and use it later
frag <- Fragment$new()
frag$fragment('Watchers', '
  fragment on Repository {
    watchers(first: 3) {
      edges {
        node {
          name
       }
   }
  }
```
12 **Query** 

}') frag\$fragments frag\$fragments\$Watchers

### add the fragment to the query 'queryfrag' qry\$add\_fragment('queryfrag', frag\$fragments\$Watchers) qry qry\$queries qry\$queries\$queryfrag

## End(Not run)

# <span id="page-12-0"></span>Index

∗Topic package ghql-package, [2](#page-1-0)

Fragment, [2](#page-1-0)

ghql *(*ghql-package*)*, [2](#page-1-0) ghql-package, [2](#page-1-0) GraphqlClient, [4](#page-3-0)

Query, [8](#page-7-0)